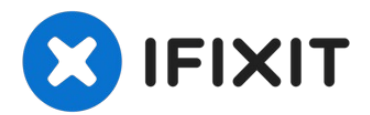

# **Substituição da bateria do MacBook Pro 13" Monobloco de meados de 2009**

Use este guia para substituir uma bateria...

Redigido por: Walter Galan

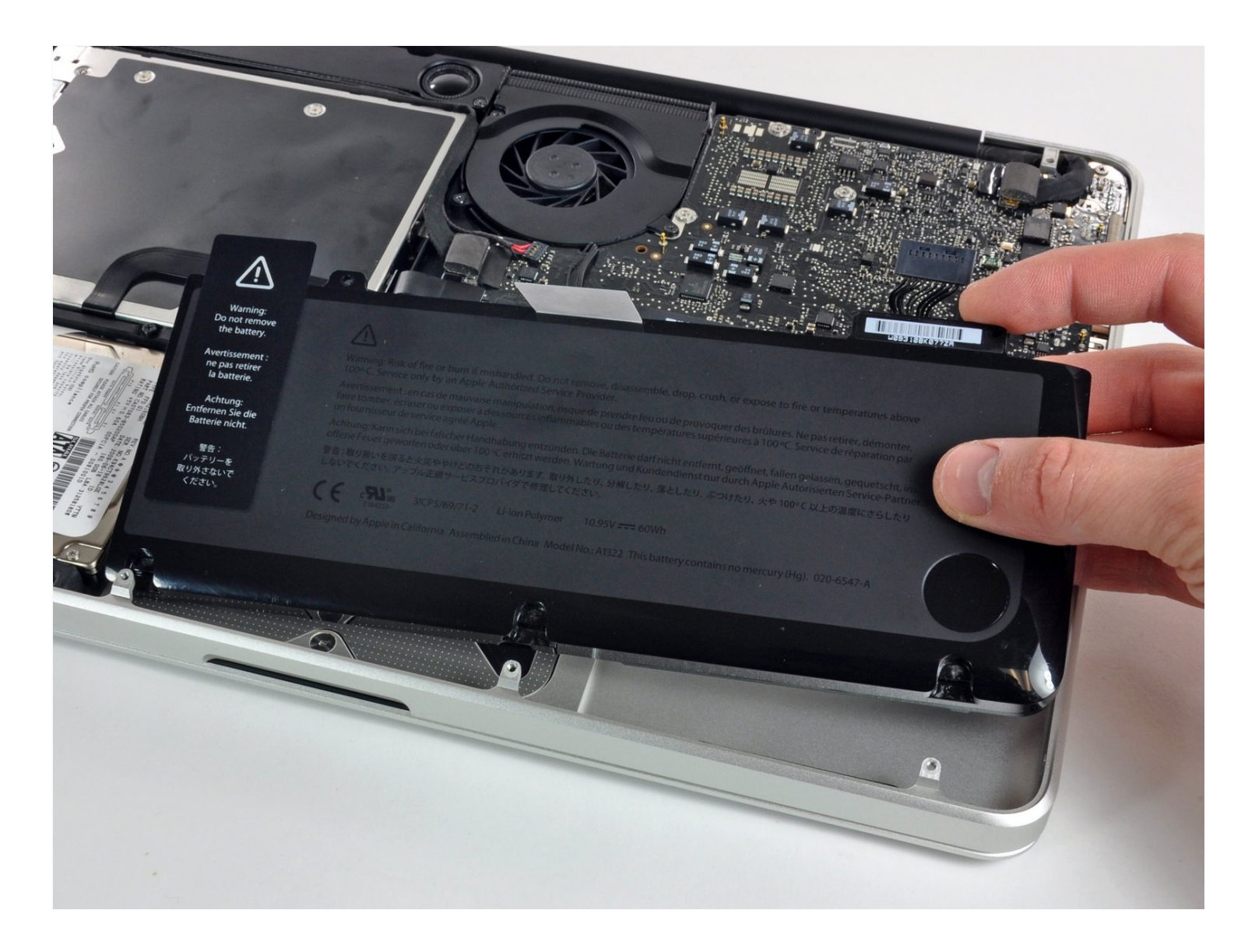

# **INTRODUÇÃO**

Use este guia para substituir uma bateria antiga ou com defeito e revitalizar seu MacBook Pro. Se a bateria estiver estufada, tome as devidas [precauções.](https://pt.ifixit.com/Wiki/What_to_do_with_a_swollen_battery)

### **FERRAMENTAS:**

**PEÇAS:**

Phillips #00 [Screwdriver](https://www.ifixit.com/products/phillips-00-screwdriver) (1) [Spudger](https://www.ifixit.com/products/spudger) (1) Tri-point Y0 [Screwdriver](https://www.ifixit.com/products/tri-point-y0-screwdriver) (1) MacBook Pro 13" Unibody (Mid 2009 to Mid 2012) [Replacement](https://www.ifixit.com/products/macbook-pro-13-unibody-mid-2009-mid-2012-replacement-battery) Battery (1)

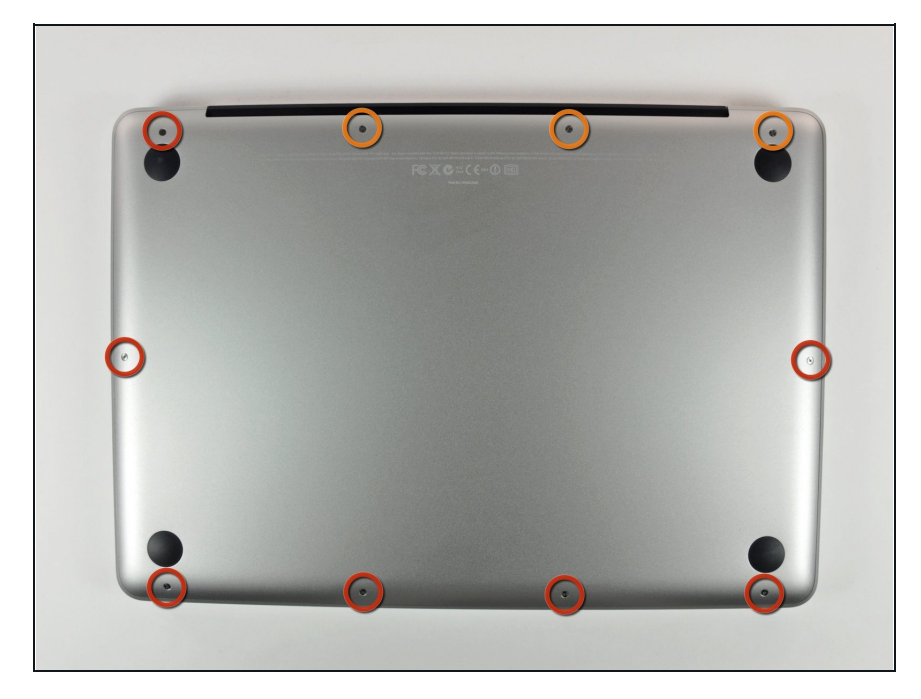

### **Passo 1 — Remover os parafusos da estrutura inferior**

- Remova os 10 parafusos a seguir  $\bullet$ que fixam a estrutura inferior ao MacBook Pro 13" Monobloco:
- Sete parafusos Phillips de 3 mm.
- **Três parafusos Phillips de 13,5** mm.

## **Passo 2 — Erguer a estrutura inferior**

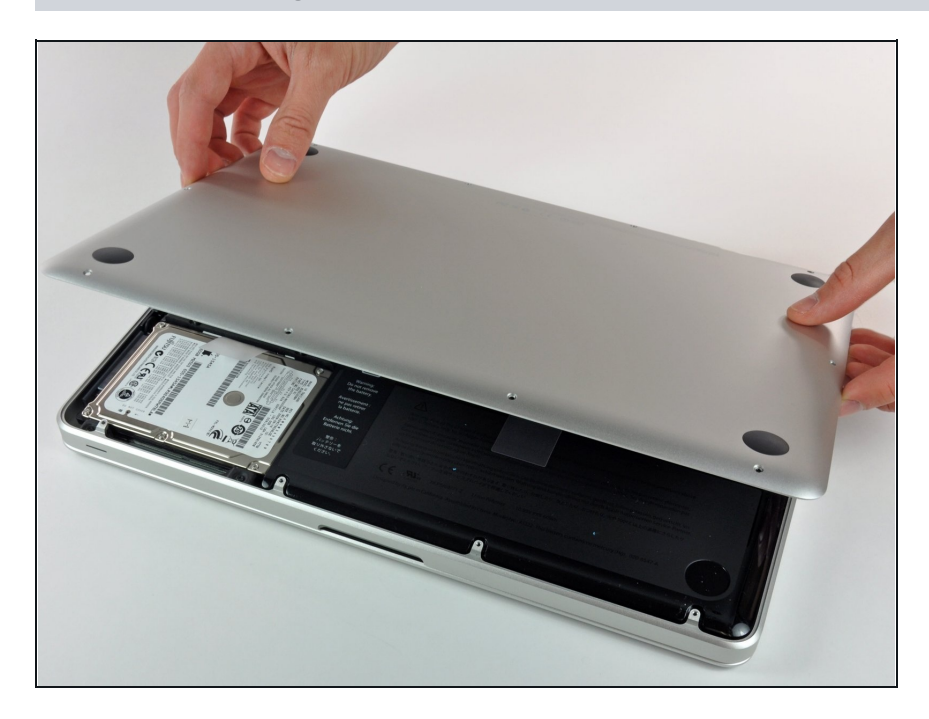

Levante ligeiramente a estrutura  $\bullet$ inferior e empurre-a em direção à parte traseira do computador para liberar as linguetas de montagem.

#### **Passo 3 — Bateria**

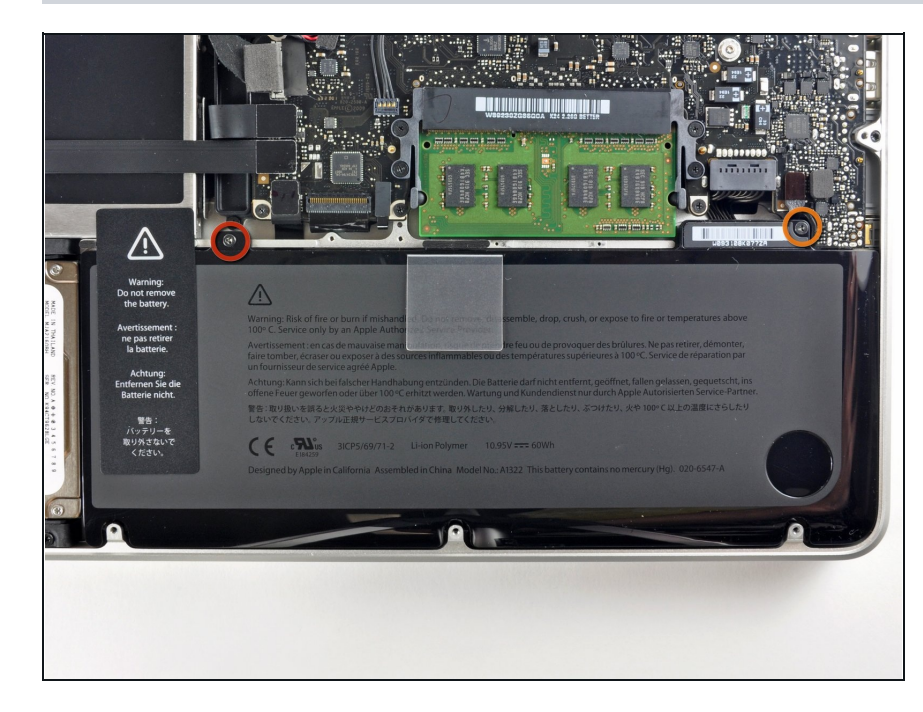

- Remova os seguintes parafusos tri-point/tri-wing que prendem a bateria à estrutura superior:
- Um parafuso tri-point de 5,5 mm.
- Um parafuso tri-point de 13,5 mm.

#### **Passo 4**

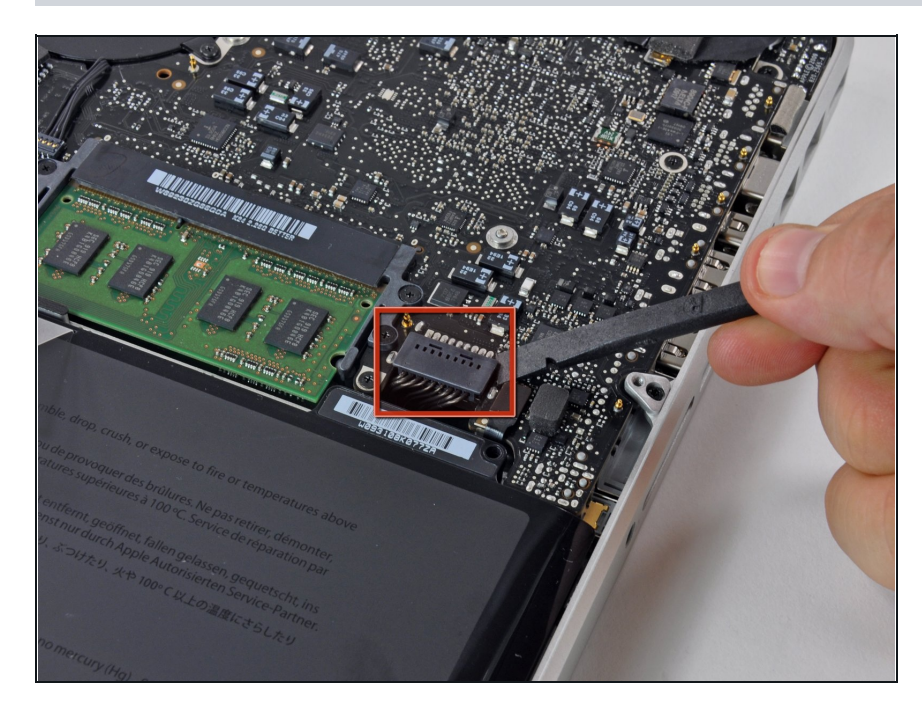

 $\bullet$ Com a ponta plana de uma espátula, levante o conector da bateria para fora de seu soquete n a pla c a ló gic a.

#### **Passo 5**

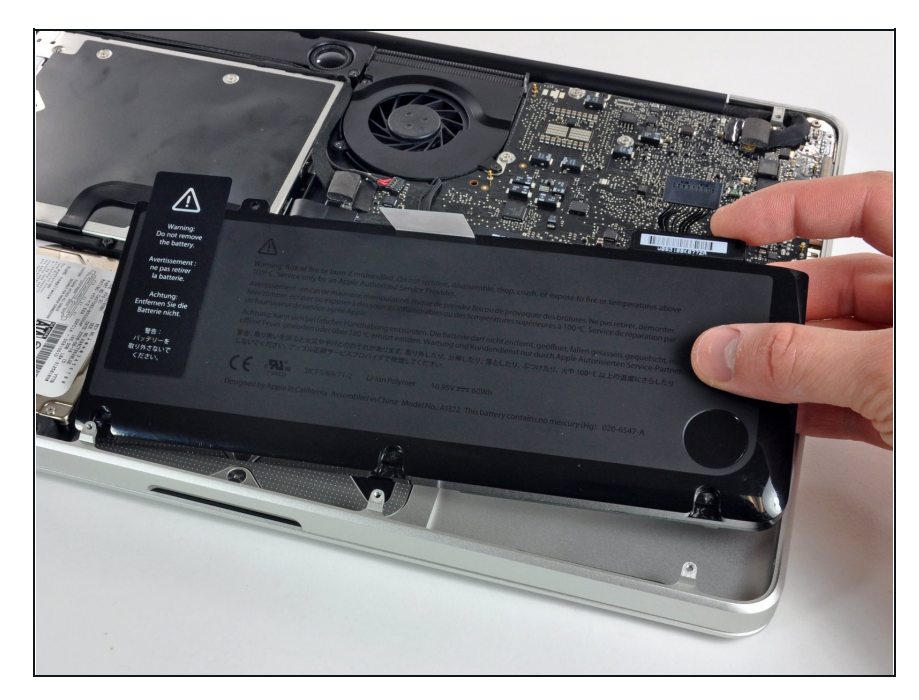

- Retire a bateria da estrutura superior.
- $\blacktriangleright$  Se estiver instalando uma bateria nova, você precisa [calibrá-la](https://pt.ifixit.com/Wiki/Battery_Calibration) após a instalação:
- Carregue a 100% e deixe carregando-a por mais duas horas. A seguir, tire da tomada e use o aparelho normalmente até a bateria descarregar. Quando vir o aviso de bateria fraca, salve o trabalho e deixe o laptop ligado até ele entrar em modo espera (bateria fraca). Aguarde ao menos 5 horas e carregue o laptop ininterruptamente até 100%.
- Se você notar algum comportamento incomum ou problemas após a instalação da nova bateria, talvez seja [necessário](https://support.apple.com/pt-br/HT201295) redefinir o SMC do seu MacBook.

Para a remontagem de seu dispositivo, siga essas instruções na ordem inversa.